### 令和 3 年度新人発表会説明会

Ⅰ.新人発表会の趣旨

新人発表会は、日々の臨床において担当した一症例の臨床評価、問題点、目標設定、理学療法プロ グラム実施、社会復帰といった理学療法過程に対する捉え方、取り組みを症例報告として報告することに より、個人あるいは職場では得られない多様な考え方があることを学び、さらに問題点をフィードバックす ることで多面的に検討するきっかけとなる場です。

- Ⅱ. 抄録について
- 1. 発表内容
	- ① 原則として症例報告とする。
	- ② 症例は、特殊な症例を選択する必要はなく、入職後経験した症例から学んだ事をまとめるとよい。 (症例を振り返って考えることが大切!)
	- 注)抄録と発表当日の内容が、著しく異ならないよう注意してください。
- 2. 抄録作成

抄録内容は、【はじめに】【症例紹介】【倫理的配慮】【理学療法評価】【考察】【結語】に構造化され ていますので、それに沿って入力してください。(説明会終了後登録時のメールアドレスにフォーマッ トをお送り致します。フォーマットを使用できない場合以下の方法で設定お願いします。)

なお、抄録作成および本発表会のすべてのセッションにおいて、'訓練'は学術用語としては相応 しくないとの判断からその使用を自粛してください。

また昨今の社会情勢を踏まえ、'障害'、'障害者'の標記につきましても、ご配慮頂きますようお願い します。

(日本理学療法士学会 演題募集要項より 1 文抜粋)

- ① 書式は A4 用紙を使用して下さい。余白は上 15mm、下 15mm、左右 20mm とし、表題から文章 の最後まで一行22文字、40行、2段組で作成して下さい
- ② 演題名、所属、演者名および本文は MS 明朝とし、文字サイズは 10.5 ポイントに統一してくださ い。句読点については「、。」で統一してください。表題は 40 字以内とし、表題から本文までを 1700 字以内にまとめて下さい。
- ③ 演者名と所属について、共同演者がある場合は、まず発表者氏名を先に記載して下さい。
- ④ 本文には、はじめに・症例紹介・経過・理学療法・考察・まとめなどの小見出しを付けて下さい。
- ⑤ 抄録の締め切りは令和 3 年 11 月 14 日(日)必着です。厳守してください。
- ⑥ 抄録の提出方法は、各担当の運営委員までメールの添付ファイルにて提出をお願いします。メ ールの送信にあたり、添付するファイルのファイル名を【氏名(所属施設名)】に変更して 添付して下さい。

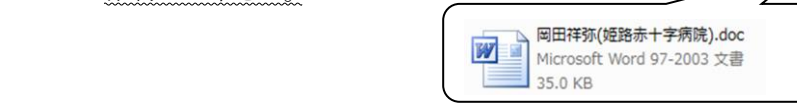

メールの受領確認を担当運営委員からメールにて返信致します。

- ⑦ 使用するパソコンソフトは、原則として Microsoft Office Word を使用してください。その他のソフト を使用する場合は、運営委員にご相談下さい。
- ⑧ 提出された抄録は運営委員会が校正を行い、県士会ホームページ上に抄録集として掲載しま す。時間的な制約があり、校正した抄録を返送し確認していただく時間がありません。運営委員 会に一任していただく事になります。万が一規定通りの作成が出来ていなければ、返却のうえ、 再提出していただきます。

① Microsoft Office Word を開く

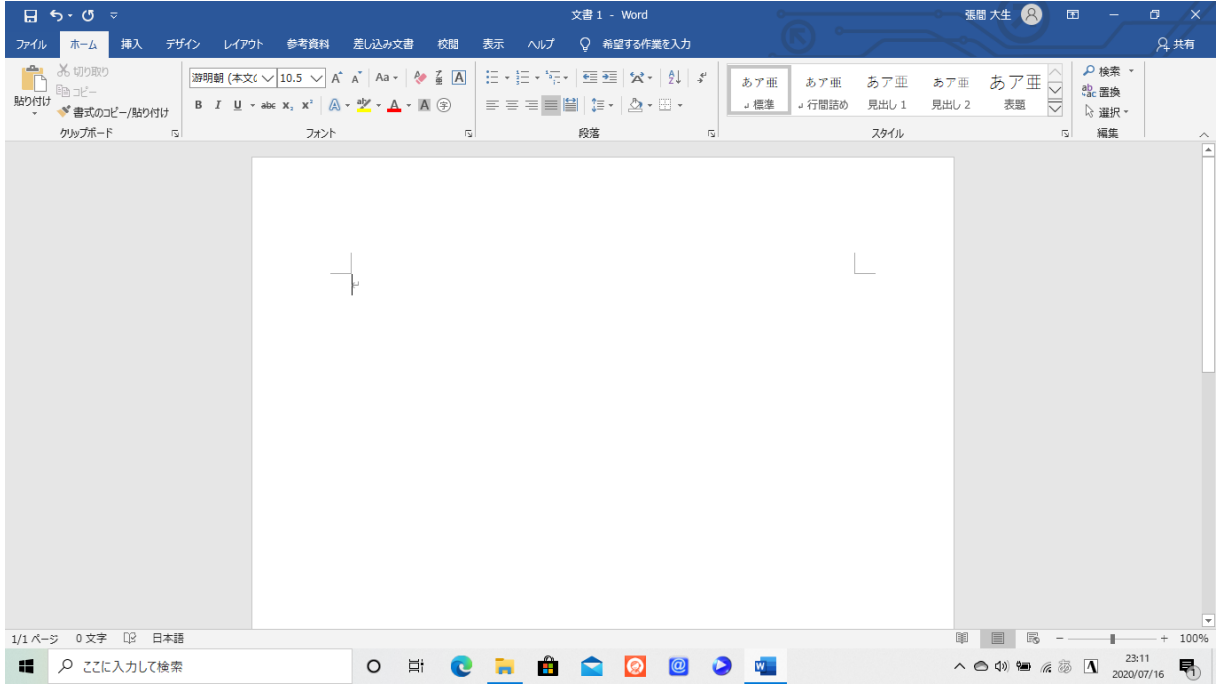

② 〔ページレイアウト〕から〔ページ設定〕を選択する

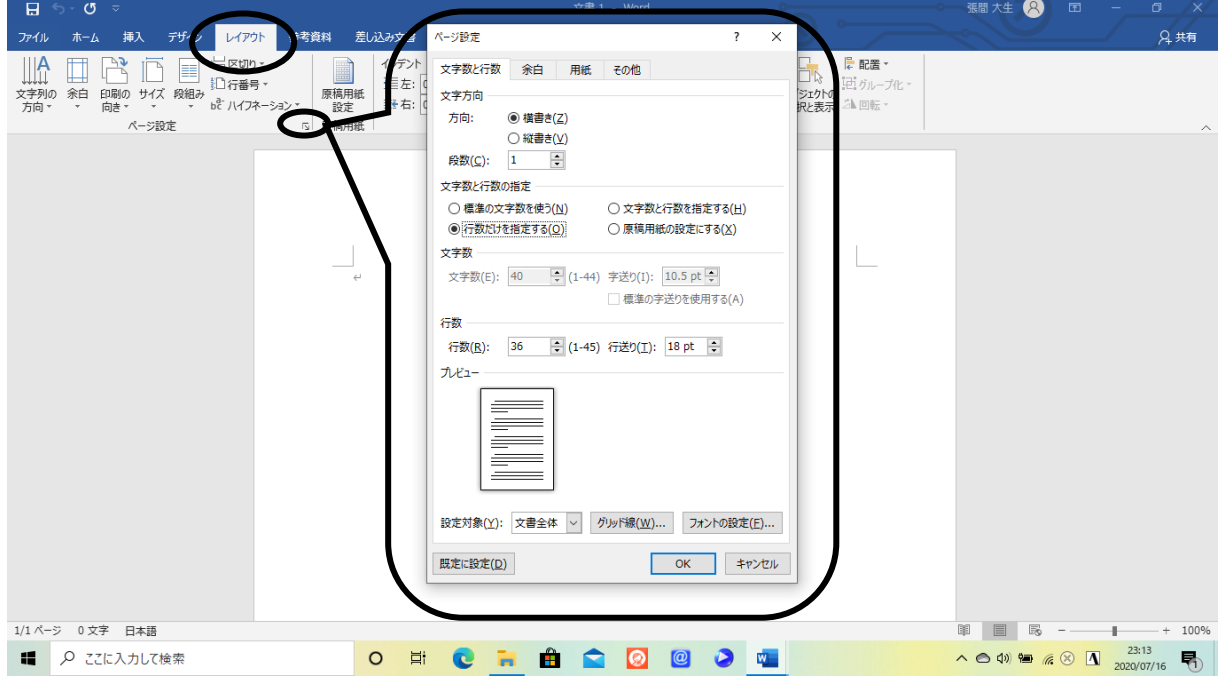

## ③ まずはじめに〔余白〕の設定を変える

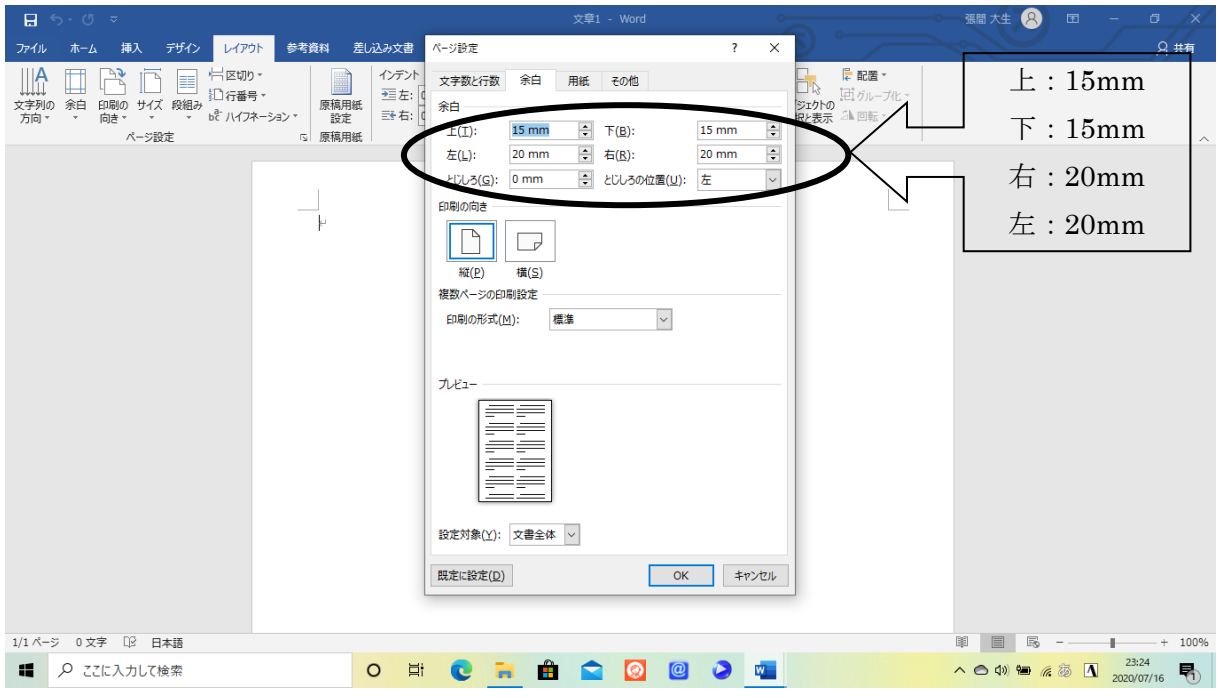

# ④ 〔文字数と行数〕〔段組み〕の設定をする

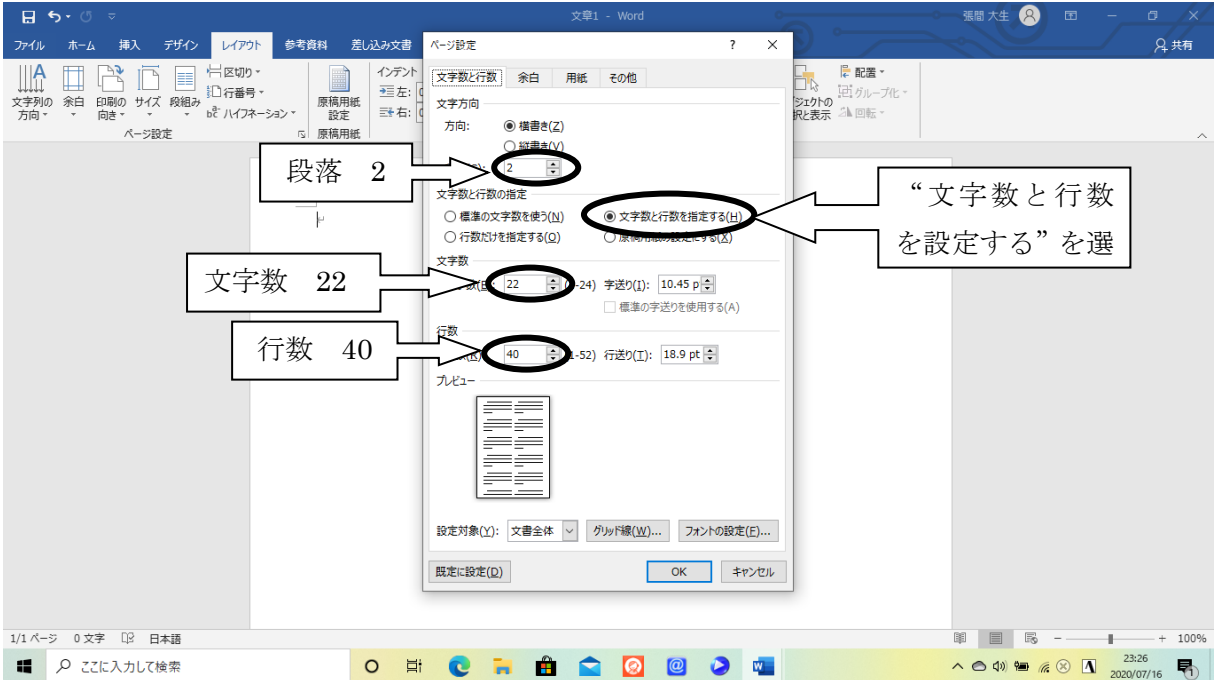

#### ⑤ 抄録を書き始める

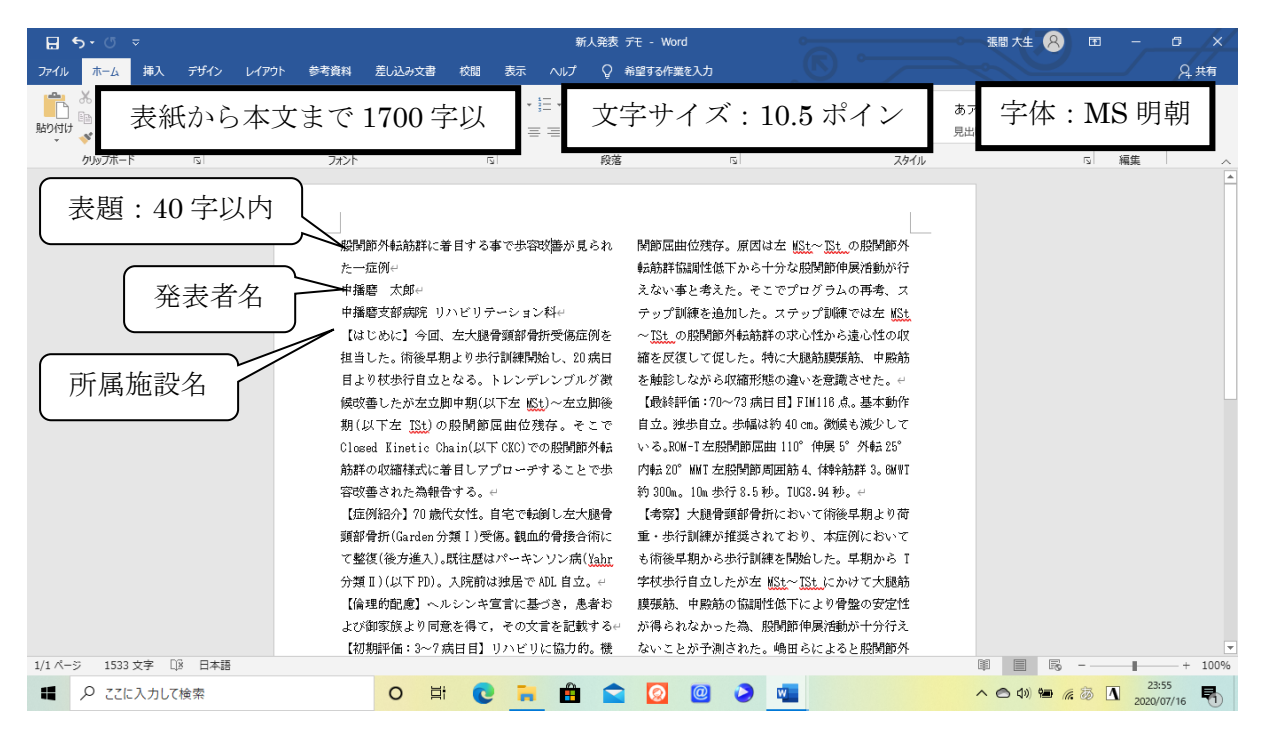

⑥ 文字数のチェックについて

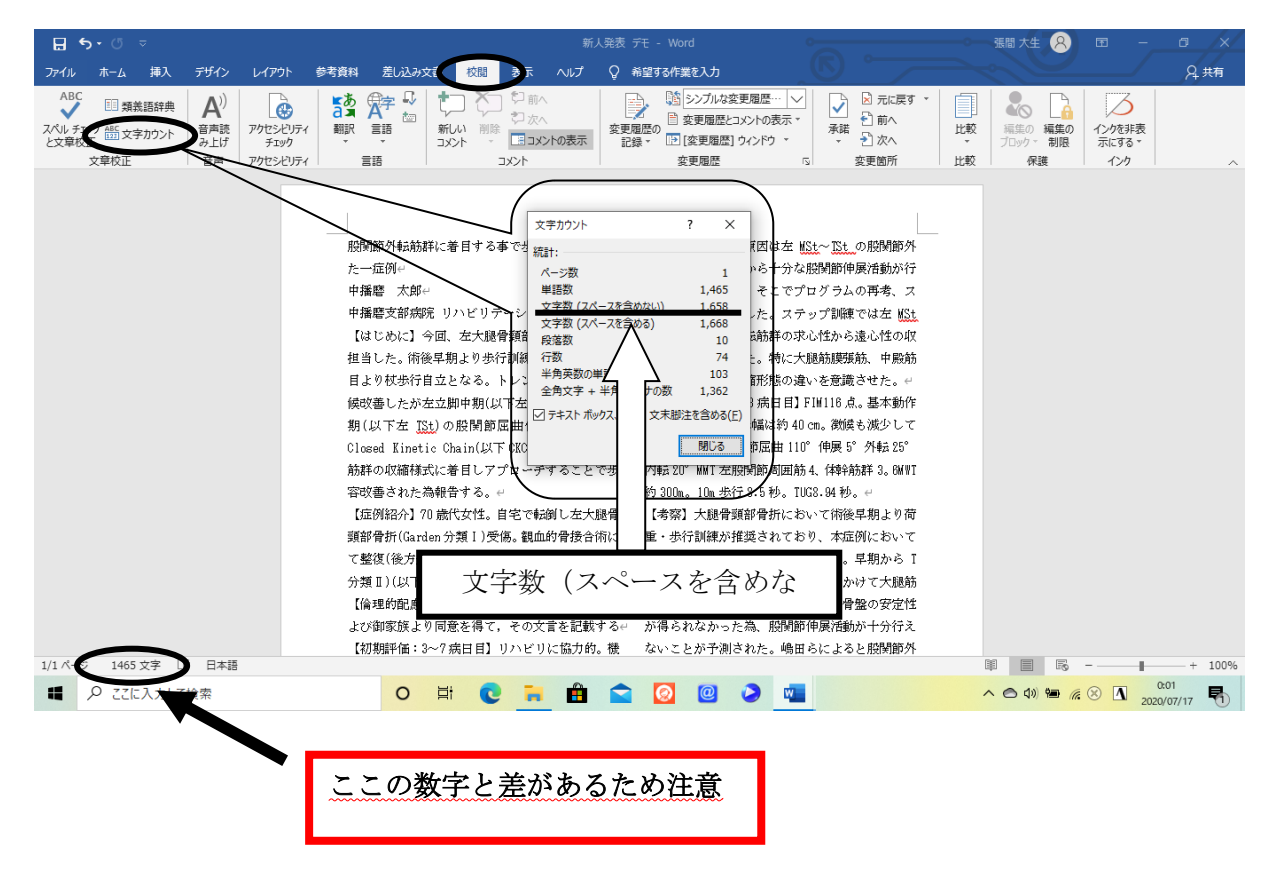

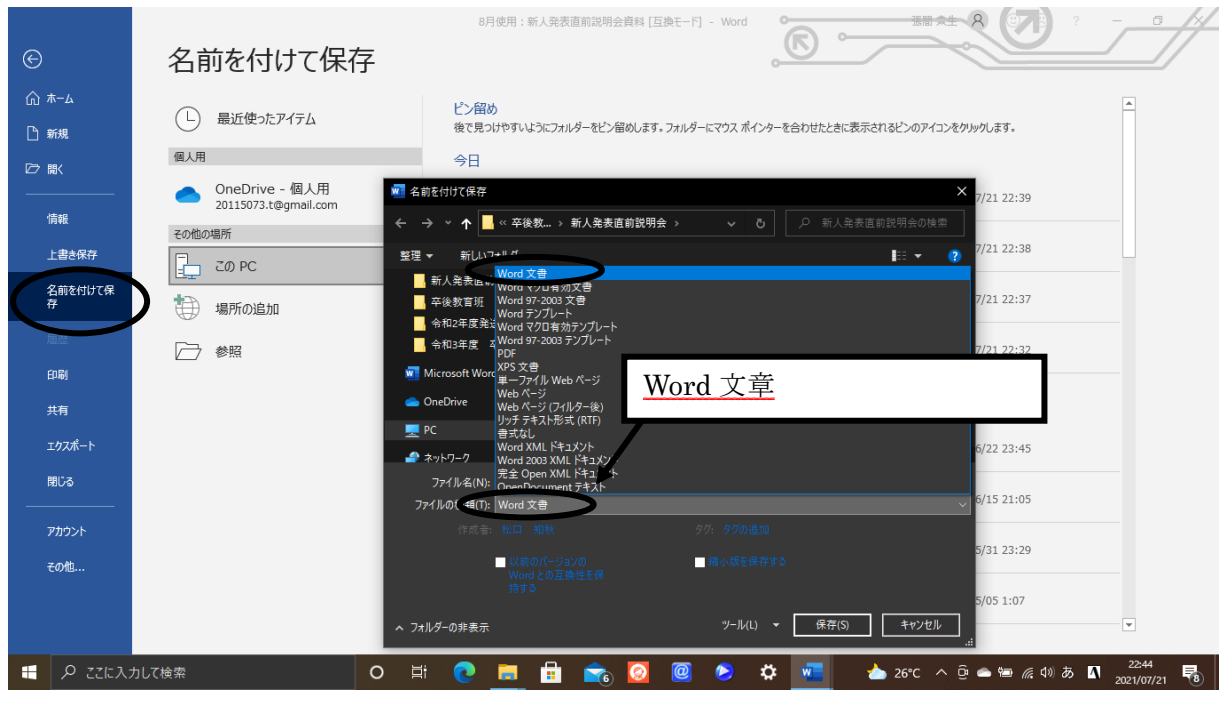

- Ⅲ. 発表形式について
	- ① 発表当日は zoom を利用した Web 開催となり、PowerPoint の録音機能を利用した録画発表とな ります。発表時間7分、質疑3分です。当日 PowerPoint 操作は座長(運営委員)が行います。
	- ② 当日は担当セッションが始まる前にビデオをオンにして頂き、出欠確認を行います。
	- ③ 質疑応答は質問のある先生方がチャットに名前を入力して頂き、座長が指名致しますのでビデ オ・マイクをオンにし質問して下さいます。発表者はその場で回答をお願いします。
	- ④ プレゼンテーションは、発表時間の7分以内で収まるように 10 枚程度で作成して下さい。プレゼ ンテーションの中で、ビデオ映像等の動画およびアニメーション設定の使用は一切禁止いたし ますので、厳守してください。又、メールでのデータの受け渡しとなり、データ量が大きすぎると 受け渡しが困難で、当日動画が止まる等の不具合にもつながりますのでデータ量は MB 以内 に収めて下さい。データ量が超過している場合修正を依頼する事がありますのでご了承くださ い。
	- ⑤ 文調は「ですます調」「である調」で統一して下さい。「である調」の方が話のテンポが 遅く出来るので、聞き手の理解を深めやすいといえます。
	- ⑥ 録音であっても発表は聞かしてやるので無く、聞いて貰うものです。「はじめます」「終 わります」「御静聴ありがとうございました」等、マナーとして挨拶はきちんと行いまし ょう。
	- ⑦ 提出前に声の大きさ、聞き取りやすさ、雑音が入っていないか等確認して下さい。録音 に慣れていない方だと、声が小さく聞き取りにくくなり易いです。

# Ⅳ.PowerPoint 録音方法

① 作成したスライド資料の「スライドショー」→「スライドショーの記録」をクリック

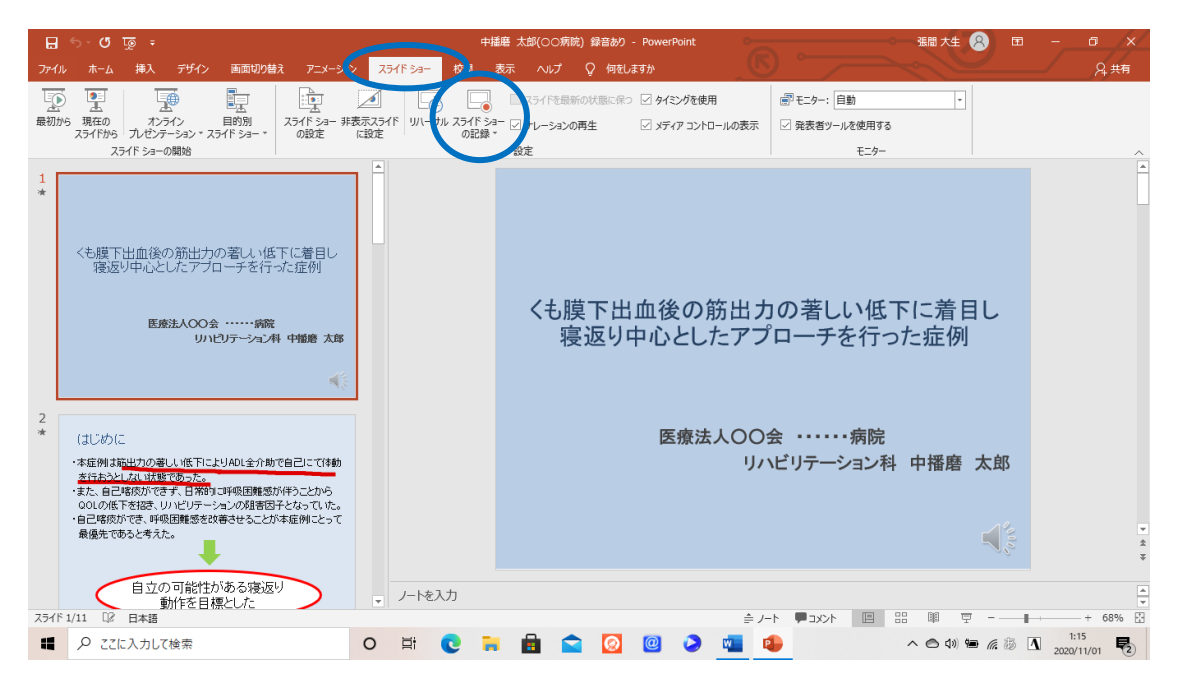

② 「記録」をクリックすることでカウントダウンが開始され、録音を開始出来ます。

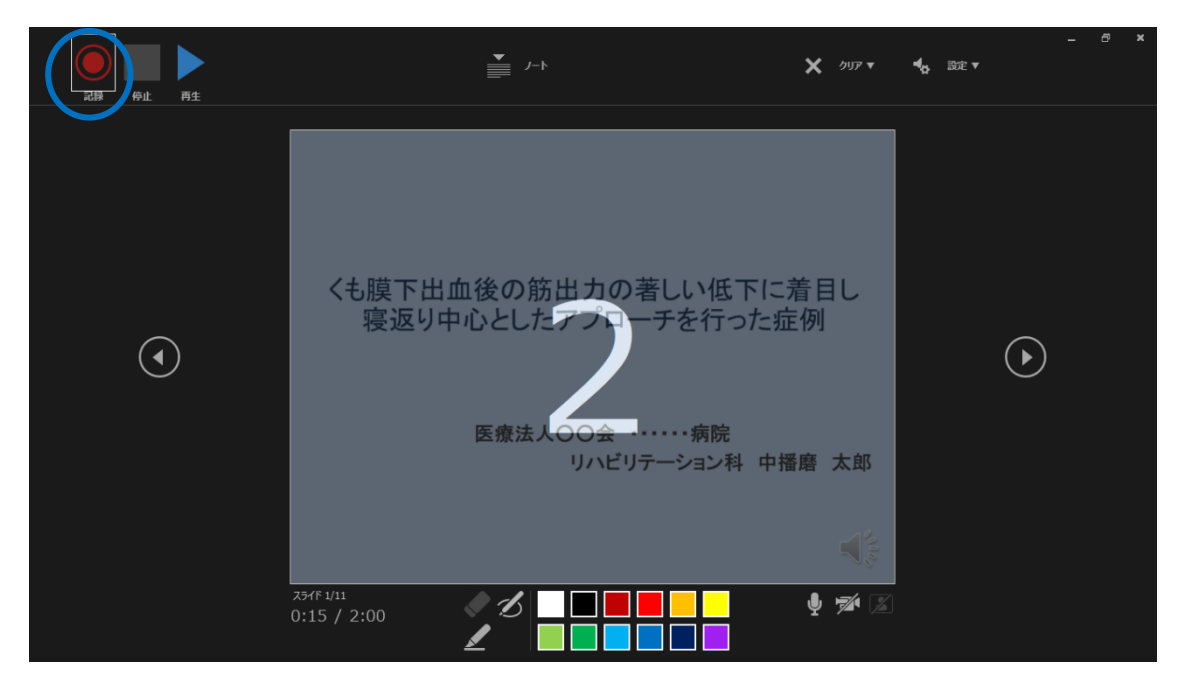

アニメーション・動画は禁止ですが重要な箇所に対しアンダーライン等は許可します。

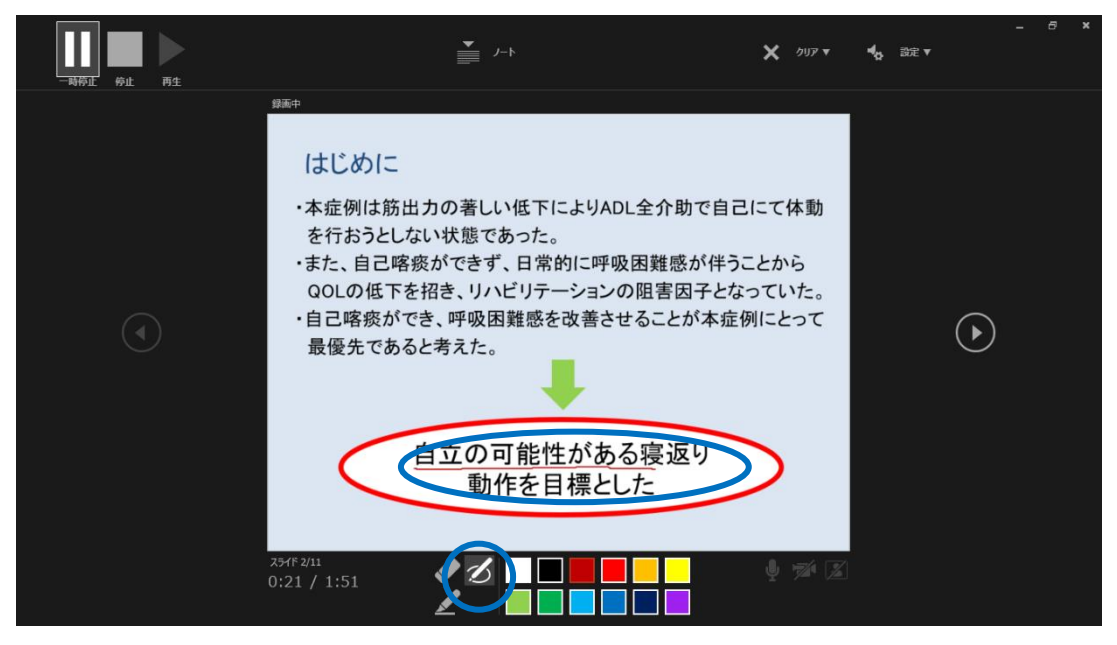

編集は「×クリア」からスライド毎の編集可能です。

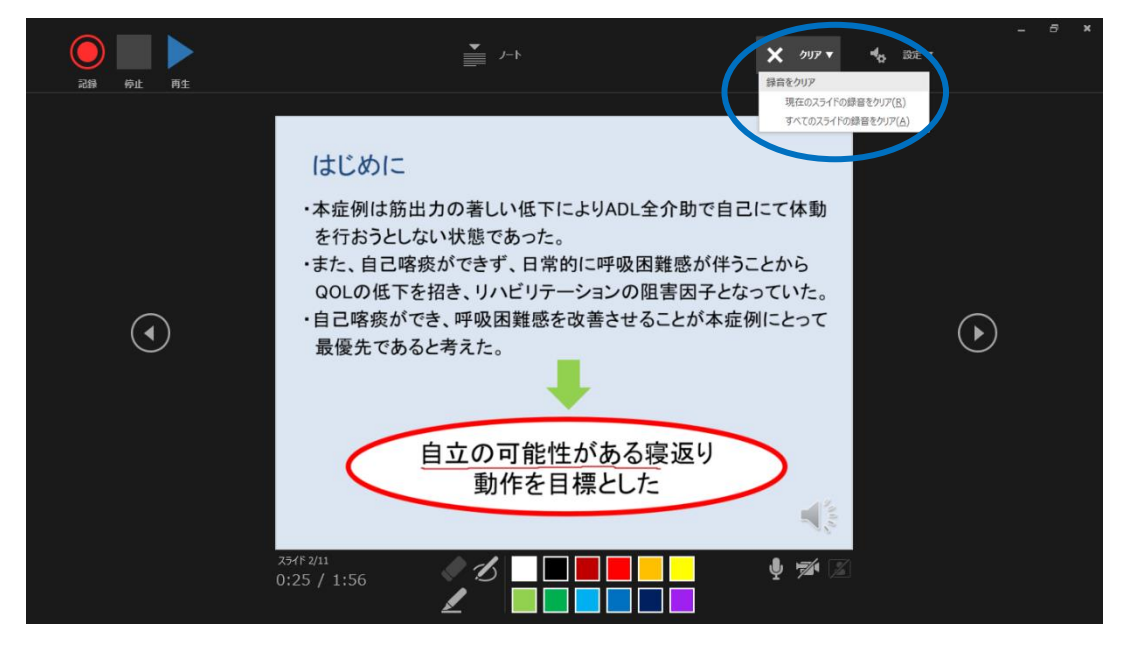

4.個人情報保護について

抄録作成に際しては必ず共著者の同意を得るようにして下さい。ヒトを対象とする研究·報告 では、被験者・症例の同意を得た事を本文中に必ず明記すること。さらに被験者・症例の個人情 報を保護するため、氏名、生年月日など特定の個人を識別できるような記述をしないようにして 下さい。また、所属施設において個人情報保護の規定がある場合は、それに従って抄録を作成す ること。

◆個人情報とは…

生存する個人に関する情報であって、当該情報に含まれる氏名、生年月日その他の記述等によ り特定の個人を識別することができるもの(他の情報と容易に照合することができ、それにより特定 の個人を識別できることとなるものを含む)をいう。「個人に関する情報」は、個人を識別する情報 に限らず、個人の身体、財産、職種、肩書き等の属性に関して、事実、判断、評価を表すすべて の情報であり、評価情報、公刊物等によって公にされている情報や、映像、音声による情報も含ま れ、暗号化されているか否かを問わない。

◆個人情報の例

氏名、イニシャル、ID 番号、生年月日、診療録、退院時要約、処方箋、手術記録、看護記録、検 査所見記録、X 線写真、診療情報提供書等の診療記録。検査等の目的で、患者から採取された 血液等の検体情報。ケアプラン、介護サービス提供にかかる計画、提供したサービス内容等の記 録など。

- 《個人を特定する代表的なものの例》
	- ◆氏名……イニシャル等は記載しない。

一症例の報告の場合、氏名を明記する必要は無い。複数の症例が関わる場合は、 「症例 A」「症例 B」…等と記載する。

- ◆年齢……84 歳などと特定のものにしない。80 歳代と記載した方が良い。
- ◆性別……男性・女性と記載。
- ◆発症日・経過……病院名は「A病院、B病院」と記載。理学療法を進める上では、発症日及び 受傷日の特定された年月日ではなく、何日目に関わったのかが必要になっ てくる。よって発症X日、発症後X日(より)+○日目といった病日表記にする。

Ⅳ.その他

- ① 新人発表会は、令和 3 年 1 月 23 日(日)に Web 会議サービスの Zoom にて開催いたします。
- ② 卒後教育班(入江病院 張間)を中心に運営委員会では発表対象者のフォローをしていきます。 希望者には運営委員より定期的に発表準備状況を確認しますので、わからないことや相談があ りましたら、遠慮なく申し出てください。
- ③ 昨年度は殆どの新人発表者が無事発表されました。本年度も全員が発表していただけるものと 願っています。どうしても発表を断念しなければならなくなった方は、必ず理由を添えて卒後教 育班担当に連絡して下さい。当日までに必ず理学療法士協会へ入会して下さい。発表に参加 し質疑応答を行った方に単位認定の登録を行います。(C-6 症例発表 3 単位)
- ④ 抄録を提出していても、当日の発表をキャンセルした場合は、その理由に関係なく単位認定は できませんのでご注意ください。
- ⑤ 新人発表の抄録は電子化し、数年間アーカイブに保管(兵庫県理学療法士会ホームページよ り閲覧可能)します。提出していただいた抄録についての著作権は、一般社団法人兵庫県理学 療法士会に帰属します。なお、投稿をもって承諾されたとみなします。
- ⑥ 例年、兵庫県理学療法学術大会(県学会)準備委員会から、県学会の演題登録に際して支部の 新人発表の中より、数演題の推薦登録の依頼があります。次年度もおそらく依頼があると思わ れるため、座長と運営委員会で推薦演題を選出します。推薦された発表者は、前向きに検討し ていただき、県学会へのステップアップに挑戦することをお勧めいたします。その際、発表の形 式が変更となる可能性もあるのでご了承ください。県学会での症例発表は新人教育プログラム を修了し、生涯学習プログラムに登録していれば、「都道府県学会」での一般発表の筆頭演者 (5 ポイント)に該当します。
- ⑦ 新人発表会には発表者にふさわしい格好で参加してください。
- ⑧ 昨年度の発表においては、時間超過がほとんどなく円滑に進行することが出来ました。決めら れた時間内に発表が終了するよう心がけてください。

以上、ご不明な点がございましたら、下記の問い合わせ先までご連絡下さい。

=問い合わせ先= 〒672-8092 姫路市飾磨区英賀春日町 2 丁目 25 入江病院 リハビリテーション科 張間 大生 (卒後教育班) e-mail: pt\_nakaharima@yahoo.co.jp

《 抄録提出方法》

令和 3 年 11 月 14 日(日)までに各担当の運営委員まで、抄録を提出して下さい。 ※説明会終了後、登録頂いたメールアドレスに抄録のフォーマット・各担当運営委員のメー ルアドレスをお送り致します。